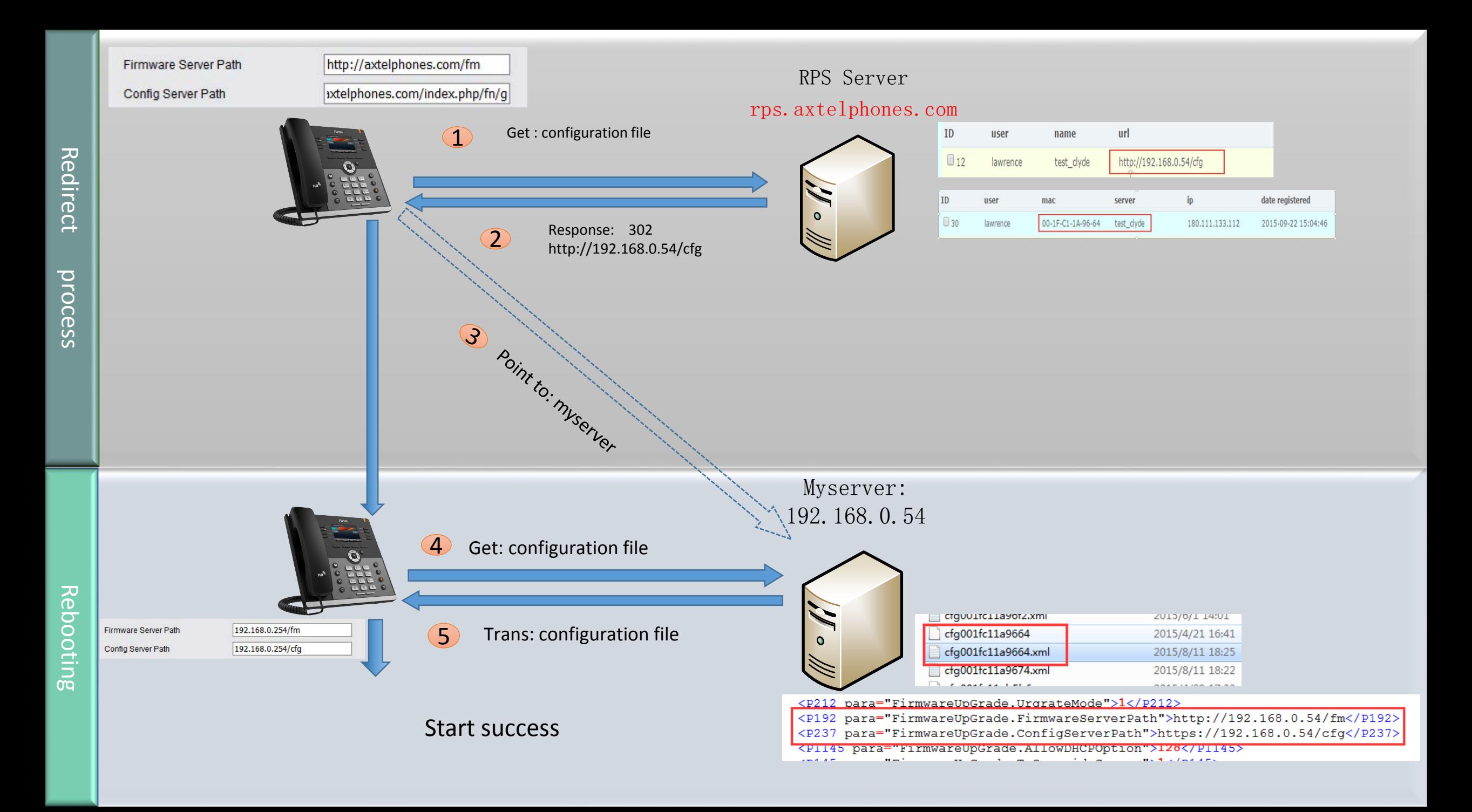

## After RPS provisioning

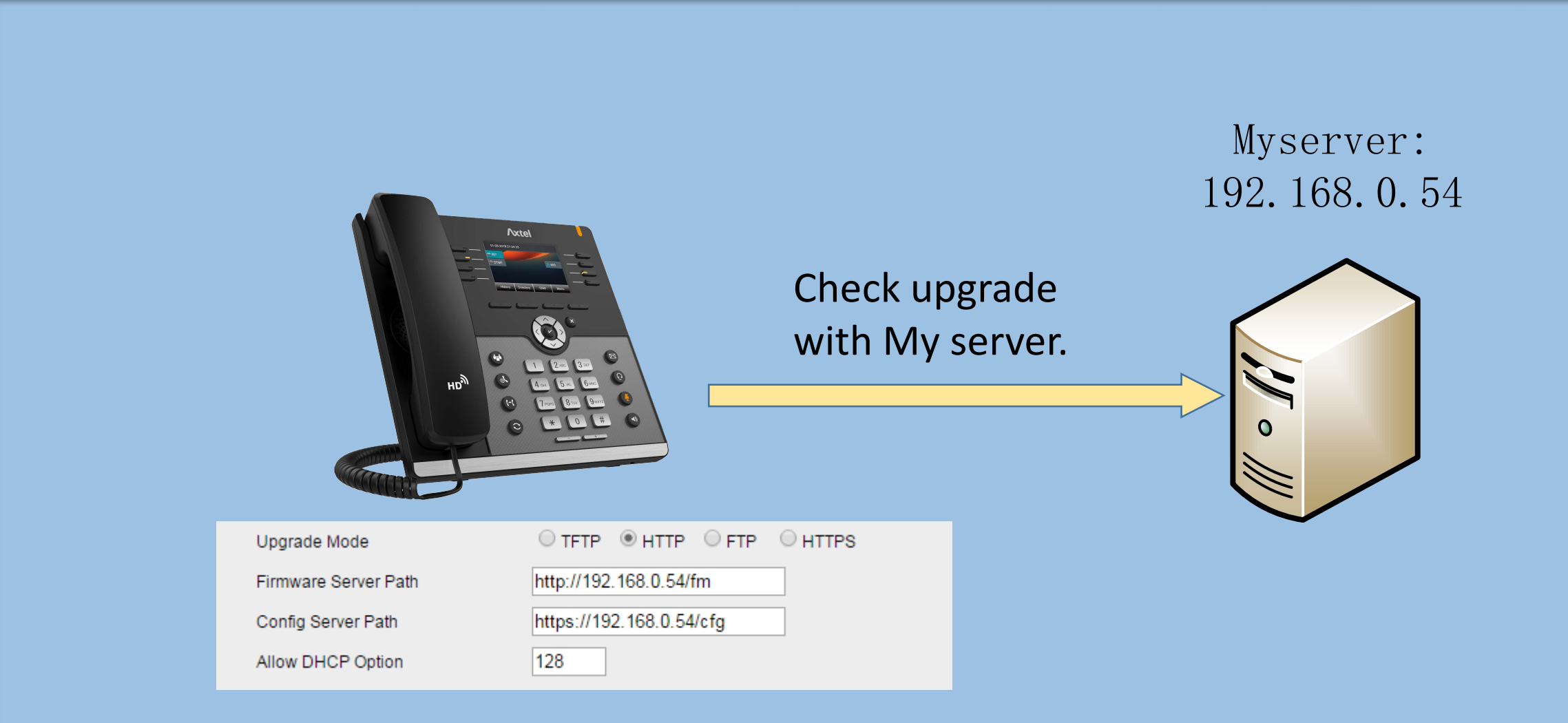